## **– HATHOR –**

# **HAdronic Top and Heavy quarks crOss section calculatoR**

M. Aliev*<sup>a</sup>* , H. Lacker*<sup>a</sup>* , U. Langenfeld*<sup>a</sup>* , S. Moch*<sup>b</sup>* ,

P. Uwer*<sup>a</sup>* and M. Wiedermann*<sup>a</sup>*

*<sup>a</sup>Humboldt-Universität zu Berlin, Institut für Physik Newtonstraße 15, D-12489 Berlin, Germany*

*<sup>b</sup>Deutsches Elektronensynchrotron DESY Platanenallee 6, D–15735 Zeuthen, Germany*

### **Abstract**

We present a program to calculate the total cross section for top-quark pair production in hadronic collisions. The program takes into account recent theoretical developments such as approximate next-to-next-to-leading order perturbative QCD corrections and it allows for studies of the theoretical uncertainty by separate variations of the factorization and renormalization scales. In addition it offers the possibility to obtain the cross section as a function of the running top-quark mass. The program can also be applied to a hypothetical fourth quark family provided the QCD couplings are standard.

# **Program summary**

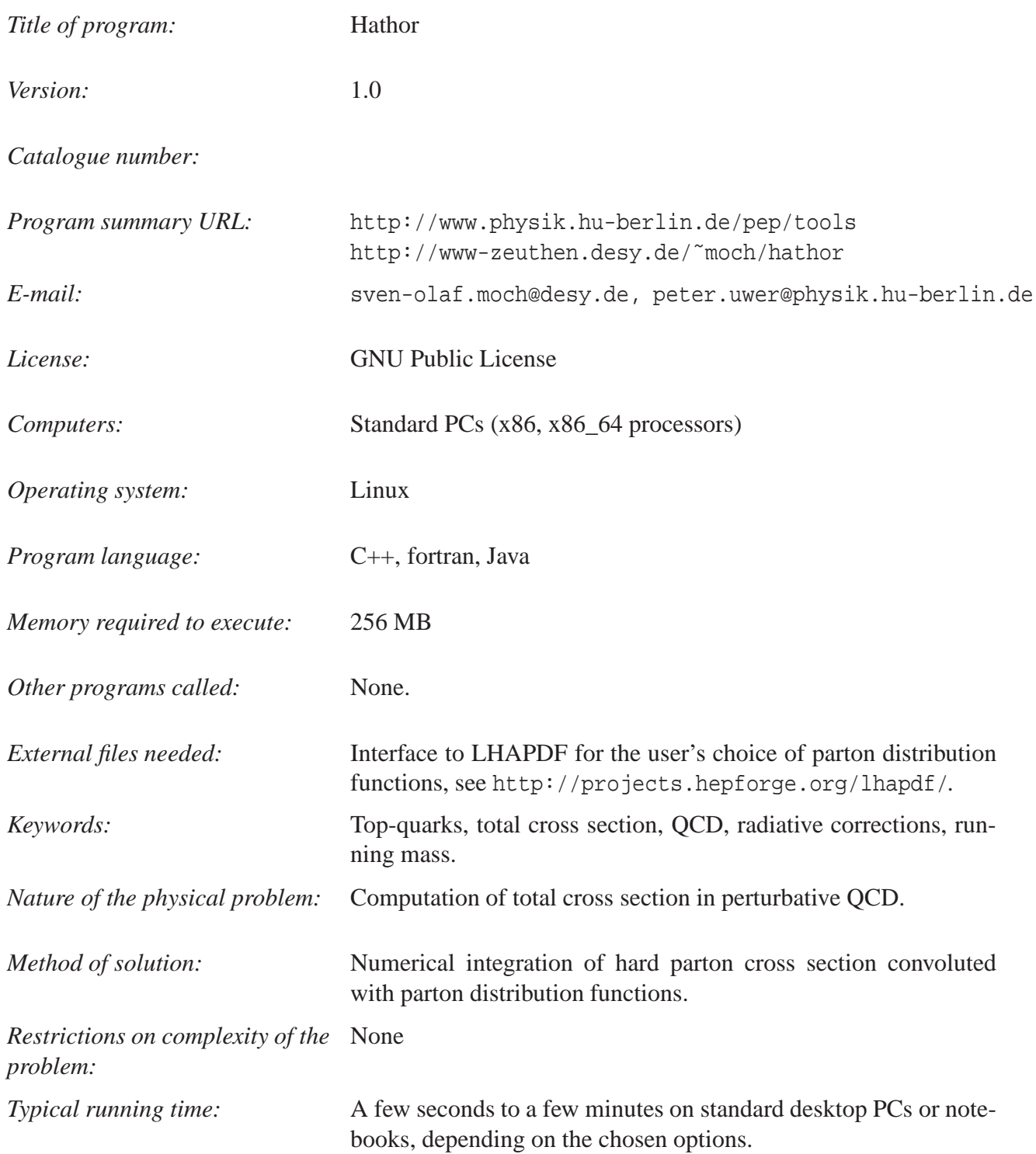

## **1 Introduction**

The top-quark is the heaviest elementary particle in nature discovered so far. As a consequence of its large mass close to the scale of the electroweak symmetry breaking it has remarkable properties making it a distinct research object. For example the short lifetime does not allow the formation of hadronic bound-states. Rather, the top-quark decays before it hadronizes, a fact often referred to colloquially as the top-quark behaving like a quasi-free quark. Non-perturbative effects are thus essentially cut-off by the short lifetime and, as an important consequence, the polarization of top-quarks can be studied through the parity violating decay into a *W*-boson and a bottom quark. The top-quark also provides an interesting environment for precision tests of the Standard Model (SM) and possible extensions, e.g., by constraining the allowed range for the Higgs mass.

A mandatory ingredient for top-quark physics at hadron colliders are precise theoretical predictions to compare with. Current Tevatron measurements and the perspectives at LHC, i.e., a measurement of the top-quark pair cross section with an uncertainty of the order of 5% only set the target for theoretical predictions of the production process. Clearly such an accuracy needs to include quantum corrections.

Within Quantum Chromodynamics (QCD) radiative corrections were calculated some time ago to next-to-leading order (NLO) first considering unpolarized top-quark production [\[1,](#page-23-0) [2\]](#page-23-1) and later including spin information [\[3\]](#page-23-2). In the former case, also completely analytical results have recently been provided [\[4\]](#page-23-3). Beyond the NLO accuracy in QCD various sources of possible improvements have been identified. Large logarithmic corrections due to soft gluon emission were investigated and resummed at the next-to-leading-logarithmic (NLL) accuracy [\[5,](#page-23-4)[6\]](#page-23-5) and recently improved to include also the next-to-next-to-leading-logarithmic (NNLL) corrections [\[7](#page-23-6)[–9\]](#page-23-7). Alternatively, resummation has also provided the means to construct parts of the full next-to-nextto-leading (NNLO) fixed order results [\[7,](#page-23-6) [10,](#page-23-8) [11\]](#page-23-9), which can be supplemented by including all Coulomb type corrections [\[11\]](#page-23-9) and also the full scale dependence at NNLO accuracy [\[7,](#page-23-6) [12\]](#page-23-10). With a target precision for the total cross section at the few per cent level also bound state effects from the resummation of Coulomb type corrections [\[13,](#page-23-11) [14\]](#page-23-12) as well as electro-weak radiative corrections at NLO [\[15](#page-23-13)[–17\]](#page-23-14) need to be considered.

The compilation of all these results is in principle straight forward given the extensive literature on the subject. However, no publicly available program exists so far which contains the latest theoretical developments. The "modus operandi" of the past was that predictions were updated by theorists from time to time taking into account new theoretical improvements and/or new sets of parton distribution functions (PDFs). The aim of the present paper is to provide a program for the computation of the top-quark pair cross section including state of the art theory. As such it can serve as a reference for future cross section calculations. The program Hathor includes perturbative QCD corrections at higher orders in the different approximations along with options allowing also a detailed study of the theoretical uncertainties. Moreover, it provides the possibility to compute the total cross section not only in the commonly adapted pole mass scheme but also in terms of the  $\overline{MS}$  mass a choice recently employed for top-quark pair production in hadronic collisions for the first time [\[12,](#page-23-10) [18\]](#page-23-15). Finally, the aim of this publication is not only to provide a tool for cross section calculations but also to facilitate experimental analyses. To that end the package contains in addition to the stand alone program also a small library that can be easily integrated into existing code.

The outline of the article is a follows. In the next Section we briefly discuss the theoretical foundations as well as the procedure to convert to the  $\overline{MS}$  mass. Sections [3](#page-8-0) and [4](#page-10-0) contain installation details and the program description while usage and examples are given in Section [5.](#page-13-0) We end with conclusions in Section [6.](#page-15-0) All formulae as implemented in Hathor are collected in the Appendices [A](#page-15-1) and [B.](#page-17-0)

### <span id="page-3-2"></span>**2 Methods**

The hadronic cross section for top-quark pair production is obtained from the convolution of the factorized partonic cross section  $\hat{\sigma}_{ij}$  with the parton luminosities  $\mathcal{L}_{ij}$ :

<span id="page-3-0"></span>
$$
\sigma_{h_1h_2 \to t\bar{t}X}(S,m_t) = \sum_{i,j} \int_{4m_t^2}^S ds \, \mathcal{L}_{ij}(s,S,\mu_f) \, \hat{\sigma}_{ij}(s,m_t,\alpha_s(\mu_r),\mu_f), \tag{1}
$$

$$
\mathcal{L}_{ij}(s, S, \mu_f) = \frac{1}{S} \int_{s}^{S} \frac{d\hat{s}}{\hat{s}} f_{i/h_1} \left(\frac{\hat{s}}{S}, \mu_f\right) f_{j/h_2} \left(\frac{s}{\hat{s}}, \mu_f\right). \tag{2}
$$

Here *S* denotes the hadronic center-of-mass energy squared, *µ<sup>r</sup>* , (*µf*) denotes the renormalization (factorization) scale and the functions  $f_{i/h_{1,2}}(x, \mu_f)$  are the PDFs describing the probability to find a parton of type *i* with a momentum fraction between *x* and  $x + dx$  in the hadron  $h_k$ . The QCD coupling constant  $\alpha_s(\mu_r)$  is evaluated at the scale  $\mu_r$ . In the following we use  $\alpha_s$  in the scheme with  $n_f$  light flavors. For top-quark production, the running is thus determined by the five light flavors  $u, d, c, s, b$  which we treat as massless. The top-quark mass  $m_t$  appearing in Eq. [\(1\)](#page-3-0) is the mass renormalized in the on-shell (pole-mass) scheme.

In perturbative QCD the partonic cross section  $\hat{\sigma}_{ij}(s, m_t, \alpha_s, \mu_f)$  is expanded in the QCD coupling constant up to NNLO:

$$
\hat{\sigma}_{ij} = a_s^2 \hat{\sigma}_{ij}^{(0)}(s, m_t) + a_s^3 \hat{\sigma}_{ij}^{(1)}(s, m_t, \mu_r, \mu_f) + a_s^4 \hat{\sigma}_{ij}^{(2)}(s, m_t, \mu_r, \mu_f) + O(a_s^5), \tag{3}
$$

with  $a_s = \alpha_s / \pi$ .

In leading-order (LO) only the parton channels  $q\bar{q}$  and *gg* contribute and the respective Born cross sections are given by:

<span id="page-3-1"></span>
$$
\hat{\sigma}_{qq}^{(0)} = \frac{4\pi^3}{27} \frac{1}{s} \beta (3 - \beta^2), \tag{4}
$$

$$
\hat{\sigma}_{gg}^{(0)} = \frac{\pi^3}{48} \frac{1}{s} \left\{ (33 - 18\beta^2 + \beta^4) \ln \left( \frac{1+\beta}{1-\beta} \right) - 59\beta + 31\beta^3 \right\},\tag{5}
$$

with  $\beta = \sqrt{1-\rho}$  and  $\rho = 4m_t^2/s$ . Starting from NLO also the *gq* and *gq* channels contribute. In Ref. [\[1\]](#page-23-0) (and in many subsequent publications) an alternative decomposition was used in terms of so-called scaling functions *fi j*:

<span id="page-4-1"></span>
$$
\hat{\sigma}_{ij} = \frac{\alpha_s^2}{m_t^2} \left\{ f_{ij}^{(0)}(\rho) + 4\pi \alpha_s f_{ij}^{(1)}(\rho, \mu_f/m_t, \mu_r/\mu_f) + (4\pi \alpha_s)^2 f_{ij}^{(2)}(\rho, \mu_f/m_t, \mu_r/\mu_f) + O(\alpha_s^3) \right\}.
$$
\n(6)

Since the scaling functions are dimensionless they depend only on  $\rho$  and the ratios  $\mu_f/m_f$  and  $\mu_r/\mu_f$ . The full renormalization and factorization scheme dependence can be constructed using the renormalization group equation, the standard evolution equations of the PDFs and information about lower orders, i.e., up to NNLO knowledge of  $f_{ij}^{(0)}(\rho)$  and  $f_{ij}^{(1)}(\rho,1,1)$  is sufficient. The general structure can be written in the following form

<span id="page-4-0"></span>
$$
f_{ij}^{(1)}(\rho, \mu_f/m_t, \mu_r/m_t) = f_{ij}^{(10)} + L_M f_{ij}^{(11)} + 2\underline{0}L_R f_{ij}^{(0)},
$$
  
\n
$$
f_{ij}^{(2)}(\rho, \mu_f/m_t, \mu_r/m_t) = f_{ij}^{(20)} + L_M f_{ij}^{(21)} + L_M^2 f_{ij}^{(22)} + 3\underline{0}L_R f_{ij}^{(10)} + 3\underline{0}L_R L_M f_{ij}^{(11)} + 2\underline{1}L_R f_{ij}^{(0)} + 3\underline{0}^2 L_R^2 f_{ij}^{(0)},
$$
\n(8)

with  $ij = \{q\bar{q}, gg\}$  and we abbreviate  $L_M = \ln(\mu_f^2/m_t^2)$  and  $L_R = \ln(\mu_r^2/\mu_f^2)$ . The scale dependence in the *gq* (*gq*̄) channel can be easily derived from the above realizing that  $f_{gq}^{(0)} = 0$  so some terms in Eqs. [\(7\)](#page-4-0) and [\(8\)](#page-4-0) are simplify absent. In the conventions used here the coefficients of the beta-function 0 ¯ ,1 ¯ are given by

$$
\underline{0} = \frac{1}{(4\pi)^2} \left( 11 - \frac{2}{3} n_f \right), \qquad \qquad \underline{1} = \frac{1}{(4\pi)^4} \left( 102 - \frac{38}{3} n_f \right). \tag{9}
$$

The Born contributions have been presented in Eqs. [\(4\)](#page-3-1), [\(5\)](#page-3-1) and at present also the complete NLO corrections are known, i.e., the functions  $f_{ij}^{(10)}$  and  $f_{ij}^{(11)}$  in Eq. [\(7\)](#page-4-0). A complete NNLO calculation for the total cross section is not yet available, since  $f_{ij}^{(2)}(\rho, \mu_f/m_t, \mu_r/m_t)$  in Eq. [\(8\)](#page-4-0) is missing the contribution  $f_{ij}^{(20)}$  while  $f_{ij}^{(21)}$  and  $f_{ij}^{(22)}$  have been obtained from renormalization group arguments as mentioned above. However, exact expressions for  $f_{ij}^{(20)}$  in the limit  $\rho \to 1$  $\overline{b}$  based on soft-gluon resummation have been derived and provide the foundation for approximate NNLO results of  $\sigma_{h_1h_2 \to t\bar{t}X}$ .

The central physics questions to be addressed can be phrased as follows:

- How large is the total cross section  $\sigma_{h_1h_2 \to t\bar{t}X}$  at a given order in perturbation theory ?
- Given a computation of the total cross section according to Eq. [\(1\)](#page-3-0) what is the associated theoretical uncertainty ?

In order to address these issues the package Hathor has different production models implemented which are accessible to the user as options. In the following we briefly describe these options as far as the underlying physics is concerned. To be self-consistent and for easier reference all necessary theory input, e.g., the scaling functions has been collected in Appendix [B.](#page-17-0) For details of how to access these options when running Hathor we refer to the next Sections [4](#page-10-0) and [5.](#page-13-0)

#### **Option** LO

The option LO provides a rough estimate although with large theoretical uncertainties which will receive sizable corrections at higher orders. This option uses the Born cross sections of Eqs. [\(4\)](#page-3-1), [\(5\)](#page-3-1) (see also Eqs. [\(B.1\)](#page-17-1)–[\(B.3\)](#page-17-1)).

#### **Option** NLO

The option NLO is the first instance where a meaningful theoretical uncertainty can be quoted in perturbation theory. This option employs the complete NLO QCD corrections [\[1,](#page-23-0) [2\]](#page-23-1). All scaling functions  $f_{ij}^{(10)}$  are given as accurate fits [\[12\]](#page-23-10) based on the recently published analytic results [\[4\]](#page-23-3), (see also Eqs.  $(B.4)$ – $(B.6)$ ).

#### **Option** NNLO

The option NNLO is required whenever predictions with an uncertainty of better than  $O(10)$ % are needed. This option is based on the known threshold enhancement due to soft gluon emission, i.e., complete tower of Sudakov logarithms at NNLO accuracy, supplemented by all Coulomb type corrections [\[11\]](#page-23-9) and also the full scale dependence [\[7,](#page-23-6) [12\]](#page-23-10) (see Eqs. [\(B.12\)](#page-18-0)–[\(B.17\)](#page-18-0)). This ansatz provides a good approximation for the total cross section [\[7,](#page-23-6)[10\]](#page-23-8), a fact which is supported by the observation that the QCD corrections to top-quark pair production in association with an additional jet are small [\[19](#page-23-16)[–21\]](#page-23-17).

Thus, using the results of Refs. [\[11,](#page-23-9) [12\]](#page-23-10), we have for the functions  $f_{ij}^{(20)}$ :

<span id="page-5-0"></span>
$$
f_{q\bar{q}}^{(20)} = \frac{f_{q\bar{q}}^{(0)}}{(16\pi^2)^2} \left\{ \frac{8192}{9} \ln^4 \beta + (-1505.1589 + 37.925926n_f) \ln^3 \beta \right\}
$$
(10)  
+ 
$$
\left( 1046.4831 - 90.838135n_f - 140.36771 \frac{1}{\beta} \right) \ln^2 \beta
$$
  
+ 
$$
\left( 249.67547 + 55.776275n_f + (54.038454 - 4.3864908n_f) \frac{1}{\beta} \right) \ln \beta
$$
  
+ 
$$
3.6077441 \frac{1}{\beta^2} + (-5.2728242 + 1.8447758n_f) \frac{1}{\beta} + C_{q\bar{q}}^{(2)} \left\},
$$
  

$$
f_{gq}^{(20)} = \frac{\beta^3}{(16\pi^2)^2} \frac{65\pi}{54} \ln^3(8\beta^2),
$$
(11)

$$
f_{gg}^{(20)} = \frac{f_{gg}^{(0)}}{(16\pi^2)^2} \Big\{ 4608 \ln^4 \beta + (-2321.5810 + 85.333333n_f) \ln^3 \beta + (-315.57218 - 119.35529n_f + 496.30011 \frac{1}{\beta} \Big) \ln^2 \beta + (2346.8889 + 21.969529n_f + (286.67132 + 6.8930570n_f) \frac{1}{\beta} \Big) \ln \beta
$$
 (12)

$$
+68.547138\frac{1}{\beta^2}+\left(-3.7910584-0.96631115n_f\right)\frac{1}{\beta}+C_{gg}^{(2)}\bigg\}\,,
$$

where the unknown functions  $C_{a\bar{a}}^{(2)}$  $\frac{a}{q\bar{q}}$  and  $C_{gg}^{(2)}$  in Eqs. [\(10\)](#page-5-0) and [\(12\)](#page-5-0) parametrize the contributions which are not enhanced in the threshold region, i.e.,  $O(\beta^0)$ . The *gq*-channel, that is  $f_{gq}^{(20)}$  in Eq. [\(11\)](#page-5-0), is additionally suppressed near threshold with corrections of order  $O(\beta^3 \ln^2(\beta))$ . In summary, the option NNLO (which has been used e.g., for the phenomenological studies of Ref. [\[12\]](#page-23-10)) uses all presently available information at NNLO. In this way, it attempts to construct the relevant parts of the complete NNLO corrections. Necessarily, the small associated theoret-ical uncertainty [\[7,](#page-23-6) [10\]](#page-23-8) due to scale variation ( $\mu_r$  and  $\mu_f$ ) estimates effects beyond NNLO. An additional systematical uncertainty on the quality of the approximate NNLO result can be quantified by varying the constants  $C_{a\bar{a}}^{(2)}$  $\frac{d^{(2)}}{d\vec{q}}$  and  $C_{gg}^{(2)}$  in a reasonable range comparable to the size of the other coefficients in Eqs. [\(10\)](#page-5-0) and [\(12\)](#page-5-0), i.e.,  $C_{ij}^{(2)} = \pm O(100)$ . The default value is  $C_{ij}^{(2)} = 0$ .

#### **Option** LOG\_ONLY

The option LOG\_ONLY is also motivated by the idea of soft gluon enhancement near threshold. It emerged as a conservative definition of the theoretical uncertainty in a comparison of different approaches to incorporate dominant terms beyond NLO to a certain logarithmic accuracy. In particular threshold resummation at NLL accuracy, performed as in Refs. [\[6,](#page-23-5)[22\]](#page-23-18) which typically proceeds in Mellin-space, see Eq. [\(13\)](#page-6-0), has been tested against an expansion in powers of  $\ln^k(\beta)$ in momentum space as advocated in Ref. [\[7,](#page-23-6)[10\]](#page-23-8). This comparison has yielded satisfactory agreement, because resummation beyond NLL, i.e., at NNLL accuracy has only a minor effect [\[7\]](#page-23-6). The option LOG\_ONLY as discussed below is based on work with CCMMMNU [\[23\]](#page-23-19). It is a genuine NLO approach with logarithmic improvement near threshold and scale variations in  $\mu_r$  and  $\mu_f$  (with a constraint on the ratio of  $\mu_r/\mu_f$ ) estimate effects beyond NLO. Being a conservative approach the resulting theoretical uncertainty is necessarily larger than in the option NNLO. Let us briefly mention the essential technical points. In Refs. [\[6,](#page-23-5)[22\]](#page-23-18) the logarithmic enhancement

is constructed from the  $ln(N)$  terms in Mellin space where the resummation is usually performed. The transformation from momentum (ρ−) space to Mellin (*N*-) space is given by

<span id="page-6-0"></span>
$$
\sigma(N) = \int_0^1 d\rho \rho^{N-1} \sigma(\rho), \qquad (13)
$$

where  $\rho = 4m_t^2/s$ . The important feature of Eq. [\(13\)](#page-6-0) to realize is that beyond logarithmic accuracy the momentum space and the Mellin-space expressions do differ by terms which are not enhanced in β or, respectively power-suppressed in 1/*N*. Any difference could be included in a choice of  $C_{ij}^{(2)}$  in Eqs. [\(10\)](#page-5-0), [\(12\)](#page-5-0).

Option LOG\_ONLY has to be used with the Option NNLO. It applies Eqs. [\(10\)](#page-5-0) and [\(12\)](#page-5-0), but truncates the function  $f_{ij}^{(0)}$  beyond NLO to is leading term in  $\beta$  (cf. Eqs. [\(4\)](#page-3-1), [\(5\)](#page-3-1)) and, for consistency neglects the *gq*-channel beyond NLO  $(f_{gq}^{(20)}$  and Eqs. [\(B.14\)](#page-18-0) and [\(B.15\)](#page-18-0)). Also for the scale dependent part, the option LOG\_ONLY keeps only terms which are logarithmically enhanced in the threshold region. In this case the functions  $f_{ij}^{(21)}$  and  $f_{ij}^{(22)}$  in Eqs. [\(B.12\)](#page-18-0)–[\(B.17\)](#page-18-0)) are truncated to logarithmic accuracy. Again, one could also vary the constants  $C_{a\bar{a}}^{(2)}$  $c_{q\bar{q}}^{(2)}$  and  $C_{gg}^{(2)}$  in a range  $C_{ij}^{(2)}$  =  $\pm O(100)$  to test for additional systematical uncertainties. The default value is  $C_{ij}^{(2)} = 0$ .

#### **Option** MS\_MASS

The option MS\_MASS allows for the computation of the total cross sections as a functions of the running mass in the  $\overline{\text{MS}}$  scheme. In a nut-shell this is based on the replacement  $m_t \to \overline{m}(\mu_r)$  (see Eq. [\(A.1\)](#page-15-2)) in the expression for  $\sigma_{h_1h_2 \to t\bar{t}X}$  in Eq. [\(1\)](#page-3-0). The option MS\_MASS can be applied together with options LO, NLO and NNLO.

Let us briefly discuss the main motivation for this option. So far the mass used in all formulae is given as the so-called on-shell or pole-mass which is defined as the location of pole of the quark propagator calculated order-by-order in perturbation theory. It is well known that the pole-mass is not a well defined concept in QCD since quarks do not appear as asymptotic states in the quantum field theoretical description of the strong interaction owing to confinement. In other words, the quark propagator does not have a pole in full QCD. A more quantitative analysis leads to the conclusion that the pole-mass is intrinsically uncertain of the order of Λ*QCD* (see e.g. [\[24,](#page-23-20) [25\]](#page-23-21)). Since in perturbation theory the pole-mass can be expressed in terms of a short distance mass like for example the running mass which is free from non-perturbative effects it is advantageous to translate the cross section predictions from the on-shell scheme to the  $\overline{\text{MS}}$  mass scheme. As a benefit, the convergence of the perturbative series is significantly improved when the running mass is used and the extracted numerical value of the top-quark mass is very stable under higher order corrections. These observations were first pointed out in Ref. [\[12\]](#page-23-10).

In the Hathor program the conversion  $\sigma_{h_1h_2 \to t\bar{t}X}(S, m_t) \to \sigma_{h_1h_2 \to t\bar{t}X}(S, \overline{m}(\mu_r))$  has been realized now in an easy way allowing a direct evaluation of the cross section using the running mass (see also [\[18\]](#page-23-15)). All details are deferred to Appendix [A.](#page-15-1)

#### **Option** PDF\_SCAN

The option PDF\_SCAN allows for the automated computation of PDF uncertainties. In the default setting of the Hathor package the PDFs can be accessed with the LHAPDF library [\[26,](#page-23-22) [27\]](#page-23-23). A prerequisite for this option is, of course, that the respective PDF provides a set of error PDFs. There are, however, different conventions with respect to PDF uncertainties.

For instance, there exists the convention of asymmetric uncertainties, a choice adopted by e.g. MSTW [\[28\]](#page-23-24) and CTEQ [\[29\]](#page-23-25). Here the error PDFs come in  $n_{PDF}$  pairs ( $\sigma_{k,+}, \sigma_{k,-}$ ), where the first element of the pair describes the error of the corresponding parameter in the '+'-direction, the second the one in the '−'-direction. Then, for a given PDF set with a central fit resulting in a cross section  $\sigma_0$  the systematic uncertainty  $\Delta\sigma_{\pm}$  is estimated by (see e.g. [\[30\]](#page-23-26)),

<span id="page-7-0"></span>
$$
\Delta \sigma_{\pm} = \frac{1}{2} \sqrt{\sum_{k=1, n_{PDF}} (max(0, \pm \sigma_{k,+} \mp \sigma_0, \pm \sigma_{k,-} \mp \sigma_0))^2}.
$$
 (14)

Eq.  $(14)$  is the default of the Hathor package when using the option PDF SCAN. Following standard conventions the PDF uncertainty should be linearly added to the theoretical uncertainty from scale variations (parameterizing uncalculated higher orders).

Other PDF sets, e.g. ABKM [\[31\]](#page-23-27), employ the convention of symmetric uncertainties, where the  $n_{PDF}$  elements each describe the (symmetric) ' $\pm$ '-variation. In this case, the quadratic uncertainty  $\Delta\sigma_{\pm}$  is obtained by adding the individual errors quadratically in the standard manner,

$$
\Delta \sigma_{\pm} = \sqrt{\sum_{k=1, n_{PDF}} (\sigma_k - \sigma_0)^2}, \qquad (15)
$$

and the option PDF\_SCAN has to be combined with the additional option PDF\_SYM\_ERR.

Finally, there exist PDF sets, e.g. [\[32,](#page-23-28)[33\]](#page-23-29) which simply return a number *nPDF* of best fits, where typically  $n_{PDF} \simeq O(100)$ . Then, the PDF uncertainty of the cross section  $\sigma$  is estimated by computing it with each of the best fits and taking the standard statistical average. In such cases, the option PDF\_SCAN cannot be used for an automated computation of the PDF uncertainty. Within Hathor, it of course, always possible for the user to provide own code for the evaluation of the PDF uncertainy.

If, however, a PDF set provides different values of the strong coupling α*<sup>s</sup>* for different error PDFs, this is automatically taken into account.

Before continuing with the description of the Hathor program, let us mention that the package offers the possibility for several extensions in the future. With an experimental precision of 5% as envisaged at LHC the electro-weak radiative corrections at NLO [\[15–](#page-23-13)[17\]](#page-23-14) have to be taken into account. While for the Tevatron they turn out to be small (less than 1%) they are of the order of 2% at LHC with a slight dependence on the Higgs mass. Electro-weak NLO corrections can be included in a similar manner as the higher order QCD corrections, i.e., with the help of accurate fits.

Also the treatment of QCD radiative corrections leaves room for improvement, e.g. by incorporating bound state effects from the resummation of Coulomb type corrections [\[13,](#page-23-11) [14\]](#page-23-12). Finally, the design of the Hathor package can in principle also accommodate related approaches for the computation of the total top-quark pair cross section beyond NLO, for instance those based on soft gluon enhancement in differential kinematics [\[34,](#page-23-30) [35\]](#page-24-0) (see Ref. [\[36\]](#page-24-1) for earlier work). Such extrapolations of large logarithms from soft gluon emission in a differential variable (e.g. the top-quark pair-invariant mass) to the full partonic phase space introduce systematic uncertainties and require a detailed comparison to an inclusive approach such as in Eqs. [\(10\)](#page-5-0)–[\(12\)](#page-5-0).

## <span id="page-8-0"></span>**3 Installation**

In the default setting the Hathor package is based on the LHAPDF library [\[26\]](#page-23-22) to access the PDFs. The Hathor package has been tested with the most recent version lhapdf-5.8.3 which can be obtained from <http://projects.hepforge.org/lhapdf>. Please follow the instructions in the LHAPDF package to install the LHAPDF library. To build and use Hathor first unpack the package using tar xvfz Hathor.tar.gz at the location where one wants to install the package. This will create a directory Hathor-1.0. Please create a symbolic link lhapdf inside this directory to the location of ones LHAPDF installation. The contents of lhapdf should contain the LHAPDF installation with the directories: bin include lib lib64 share. Then use make to build the Hathor package. Make will build the Hathor (static) library libHathor.a which can be used in other applications. In addition an example program main. exe is built. For details concerning the example program we refer to Section [5.](#page-13-0) Note that the compilation is done using the GNU compilers gcc, gfortran and  $g_{++}$ . The package is known to work also with the Intel compiler. In fact we recommend the usage of the Intel compiler since this results in a much better performance. However, given that it is not everywhere available Hathor uses the GNU compiler by default.  $\frac{1}{1}$  $\frac{1}{1}$  $\frac{1}{1}$ 

To run the example one has to tell the system where the dynamic libraries for LHAPDF can be found. This is conveniently done using the environment variable LD\_LIBRARY\_PATH. Using the C-shell the statement would be:

setenv LD\_LIBRARY\_PATH <path\_to\_lhapdf\_installation>/lib/

In addition, one probably needs to specify the location where the grid files for the LHAPDF library are stored. Again using the C-shell, the statement would be of the form:

setenv LHAPATH <path\_to\_lhapdf\_installation>/lhapdf/share/lhapdf/PDFsets

For a detailed description concerning the paths required by the LHAPDF library, we refer to the LHAPDF manual. As concluding remarks with respect to the PDF libraries we would like to point out that Hathor does not try to handle errors from the LHAPDF library. This is not possible since LHAPDF does not provide a detailed error handling. Also note that since LHAPDF is not thread safe the same is true for Hathor.

Hathor is also equipped with a graphical user interface (GUI) written in Java. The GUI makes use of dynamic libraries to access the Hathor library within Java.  $2$  The dynamic library is built with the command CreateJavaGui.csh which is included in the Hathor package. The command CreateJavaGui.csh creates the dynamic library libHathor4Java.so and writes the executable file xhathor which is used to start the GUI. Please note that xhathor sets up various paths: i.e. the environment variable LHAPATH is set to ./lhapdf/share/lhapdf if it has not been set yet. In addition the dynamic libraries libLHAPDF. so and libgfortran. so on which the Hathor library relies are preloaded. This step is platform dependent and not alway easy to achieve in a universal way. If the graphical interface does not start with xhathor the correct setting of the paths is a likely source of potential errors. In that case we recommend to set the necessary paths directly in xhathor or to consult the authors for support.

<span id="page-9-0"></span><sup>&</sup>lt;sup>1</sup>For the Intel compiler the user has to adapt the makefile.

<span id="page-9-1"></span><sup>&</sup>lt;sup>2</sup>The same technology can be used to access the Hathor library from Mathematica or Maple. The authors may provide the respective interfaces in a future update on demand.

## <span id="page-10-0"></span>**4 Description**

The entire cross section is calculated inside the class Hathor. This is done in order to avoid any possible problem with names used in already existing codes. Inside this class, a two dimensional numerical integration is performed in which the PDFs are convoluted with the hard scattering cross section. As a numerical integration procedure we use the Vegas algorithm [\[37\]](#page-24-2).  $3\text{ Since}$  $3\text{ Since}$ Vegas is a Monte Carlo integration we need to provide random numbers. Those are obtained by using the Ranlux algorithm [\[38\]](#page-24-3) and we use the implementation available from Ref. [\[39\]](#page-24-4).

The Hathor class takes as constructor argument a reference to the PDF which should be used in the current cross section calculation. In the following we list the publically available function calls and option choices together with a short description.

• Hathor(Pdf & pdf)

Constructor to build one instance of the Hathor class. The argument is an instance of the PDF. In case that LHAPDF is used the corresponding definition would be:

Lhapdf pdf("MSTW2008nnlo68cl");

to use the MSTW2008nnlo68cl set.

At first sight it might appear strange that we use an additional "wrapper class" as interface to LHAPDF. The idea behind this is to give the user the possibility to become independent from LHAPDF. This is achieved by inherting the class Lhapdf from the base class Pdf. By inhering its own class from the base class the user can thus easily implement its own wrapper to whatever PDF set he wants to use. As an example the class MSTW has been supplied, which gives direct access to the MSTW set [\[28\]](#page-23-24). (Note that in the MSTW case the  $\alpha_s$  value is set to 1 since the library does not provide a function to evaluate it. The user has thus provide its own  $\alpha_s$ .) We have observed that in some cases the original code provided with the PDF sets is faster than what is provided by LHAPDF. Since the evaluation of the PDFs represents a significant part of the calculation the usage of the original PDFs may speed up the entire calculation significantly.

- void printOptions() Use this function to print the options currently selected via the routine set Scheme ();
- void setScheme(unsigned int newscheme) Sets the specific scheme in particular perturbative order and renormalization schemes. Possible options are:
	- **–** Hathor::LO to switch on the leading-order contribution.
	- **–** Hathor::NLO to switch on the individual NLO contribution.
	- **–** Hathor::NNLO to switch on the individual NNLO contribution (see Section [2\)](#page-3-2).

Please also note that for the computation of the total cross section up to e.g. NNLO accuracy, it is necessary to combine the options as in

<span id="page-10-1"></span> $3$ Hathor uses Vegas code which is a C port of the original fortran version [\[37\]](#page-24-2).

setScheme(Hathor::LO | Hathor::NLO | Hathor::NNLO); Other possible options are:

- $-$  Hathor: MS MASS to use the mass renormalized in the  $\overline{\text{MS}}$  scheme (see Section [2\)](#page-3-2).
- **–** Hathor::LOG\_ONLY to keep only the logarithmically enhanced terms (see Section [2\)](#page-3-2). Please note that this option requires also  $H$ athor:: $NNLO$  to be set.
- **–** Hathor::PDF\_SCAN to switch on the evaluation of the PDF uncertainties. That is to say, the error PDFs are also integrated along with the central value. To save computing time one may set the accuracy with XS. set Precision (Hathor::LOW) to LOW in this case. Care has to be taken, though, by the user to ensure that the default PDF uncertainty estimate as implemented in Hathor (asymmetric error) complies with the conventions of the respective PDF set, as e.g. some PDF sets provide only a symmetric error. In this case, the additional option Hathor::PDF\_SYM\_ERR needs to be set. See also the discussion in Section [2.](#page-3-2)
- **–** Hathor::PDF\_SYM\_ERR invokes symmetric PDF error, if foreseen by the convention of the PDF set.

Please note, that these options can again be combined, e.g. as in setScheme(Hathor::LO | Hathor::NLO | Hathor::MS\_MASS);

• void setColliderType( COLLIDERTYPE type)

Sets the hadronic initial state. Use  $H$  Hathor::PP to select proton–proton collisions and Hathor::PPBAR for proton–anti-proton collisions. The collider energies are set to the default values: 7 TeV in case of proton–proton collisions and 1960 GeV in case of proton– anti-proton collisions. If this is inappropriate the values can be changed using the command void setSqrtShad(double ecms), where the center of mass energy is provided in GeV.

- void setSqrtShad(double ecms) Sets the center-of-mass energy in GeV.
- void setNf(int nf)

Sets the number of massless flavors to nf. For top-quark physics the default setting is  $n_f = 5$  and should not be changed. This function may be used when the cross section for a hypothetical heavy quark of a fourth family is computed, as Hathor includes the full  $n_f$ dependence of the hard scattering cross section, i.e. it features the formulae for general *n<sup>f</sup>* . However, please note that the PDFs usually provide  $\alpha_s$  in the  $n_f = 5$  flavor scheme. So the user should be careful with this option (and the interpretation of the results).

• void setCqq(double tmp)

Can be used to set the constant defined in Eq. [\(10\)](#page-5-0) to a specific value (see Section [2\)](#page-3-2). The default is  $C_{qq} = 0$ .

• void setCgg(double tmp)

Can be used to set the constant defined in Eq. [\(12\)](#page-5-0) to a specific value (see Section [2\)](#page-3-2). The default is  $C_{gg} = 0$ 

• void setPrecision(int n)

Can be used to define the accuracy of the numerical integration performed by the Hathor package. It sets the number of function evaluations used in the Monte Carlo integration. In principle, the user can provide any reasonable integer value.

Pre-defined values are: Hathor::LOW, Hathor::MEDIUM, Hathor::HIGH. We recommend LOW for the PDF scan and MEDIUM for the central value. This should be sufficient for most applications. Please note that Hathor::LOW should give already an accuracy at the percent level. For detailed comparisons of theoretical results HIGH may be used.

- double getAlphas(double mur) Returns the QCD coupling constant at the renormalization scale mur as provided by the (central) PDF.
- double getXsection(double m, double mur, double muf)

This function starts the cross section calculation for a given top-quark mass and the factorization/renormalization scales provided as arguments. Unless a specific scheme is set through setScheme the default setting is used:

Hathor::LO | Hathor::NLO | Hathor::NNLO

The cross section for the central PDF is returned. More information can be obtained through getResult.

• void getResult(int pdfset, double & integral, double & err)

This function is used to obtain additional information after the cross section has been calculated for a specific setting of the renormalization/factorization scale using getXsection. The integer value pdfset specifies the respective PDF: 0 for the central value, and 1 to getPdfNumber() for the respective error PDF. The result for the central value and the numerical error from the numerical integration are returned through integral and err. Note that err should always be negligible. If this is not the case the precision of the numerical integration should be increased through setPrecision.

- void getPdfErr(double & up, double \& down) This function returns the PDF uncertainty, if the option  $Hathor::PDF\_SCAN$  has been used. By default, Hathor assumes an asymmetric PDF error convention. In case of a symmetric one, the option PDF\_SCAN has to be combined with the option PDF\_SYM\_ERR (see Section [2](#page-3-2) and the discussion above).
- int getPdfNumber()

Returns the number of error PDFs currently in use. If 0 is returned the option PDF\_SCAN is not switched on or the PDF set does not support error PDFs. E.g., in case of the PDF set mstw2008nnlo.68cl the return value would be 40.

• void sethc2(double) Can be used to change the value for  $(hc)^2$  which is used by Hathor to convert the cross sections from  $\text{GeV}^{-2}$  to pico barn. The default used by Hathor is: 0.389379323e+9.

## <span id="page-13-0"></span>**5 Usage and examples**

A concrete instance of the Hathor class is built using:

```
Lhapdf pdf("MSTW2008nnlo68cl");
Hathor XS(pdf);
```
The evaluation of the cross section (using the default setting) is then done using

```
XS.getXsection(171.,171.*2,171./2);
```
where the mass has been set to 171 GeV and  $\mu_r = 2 \times 171$  GeV and  $\mu_f = 171/2$  GeV. The result of the evaluation is obtained through

```
XS.getResult(0,val,err,chi2a);
```
Note that XS.getXsection(171.,171.\*2,171./2); triggers the numerical integration of the cross section. It has to be called first before XS.getResult(0,val,err,chi2a); can be used. In a typical application we may want to use a lower statistic in the Monte Carlo integration for the evaluation of the PDF uncertainty. This is achieved by the following code:

```
unsigned int scheme = Hathor::LO | Hathor::NLO | Hathor::NNLO;
double mt = 171., mut=171., mur=171.;
double val,err,chi2a,up,down;
Lhapdf pdf("MSTW2008nnlo68cl");
Hathor XS(pdf);
XS.setPrecision(Hathor::MEDIUM);
XS.getXsection(mt,mur,muf);
XS.getResult(0,val,err,chi2a);
XS.setScheme(scheme | Hathor::PDF_SCAN);
XS.setPrecision(Hathor::LOW);
XS.getXsection(mt,mur,muf);
XS.getPdfErr(up,down);
```
The central value is calculated with the precision set to MEDIUM. The estimate of the PDF uncertainty is then obtained with a lower accuracy.

An example of the usage of Hathor illustrates the calculation with running a mass. It reproduces the central curve (NNLO) of the right plot in Figure 5 of Ref. [\[12\]](#page-23-10).

```
double val,err,chi;
Lhapdf lhapdf("MSTW2008nnlo68cl");
Hathor XS(lhapdf);
XS.setColliderType(Hathor::PPBAR);
XS.setScheme(Hathor::LO | Hathor::NLO | Hathor::NNLO | Hathor::MS_MASS );
XS.setPrecision(Hathor::LOW);
for(double mt = 140; mt < 181.; mt++ ){
  XS.getXsection(mt,mt,mt);
  XS.getResult(0,val,err,chi);
  cout << mt << " " << XS.getAlphas(mt) << " " << < < " " << err << endl;
}
```
The typical runtimes for these examples range between seconds and a few minutes and also depend on the chosen compilers. E.g. on an Intel 3.00GHz QuadCore PC we have obtained with the options NNLO, PDF\_SCAN (PDF set MSTW2008nnlo68cl) and XS.setPrecision(Hathor::LOW) the result for the cross section after 64 seconds using the gfortran compiler, and, 41 seconds respectively, using Intel's ifort compiler.

The Java GUI is invoked by the command xhathor (see the discussion in Sec. [3](#page-8-0) for the installation). A screenshot is displayed in Fig. [1](#page-14-0) and the input is self-explanatory with the help of Sec. [4](#page-10-0) for the description of all options.

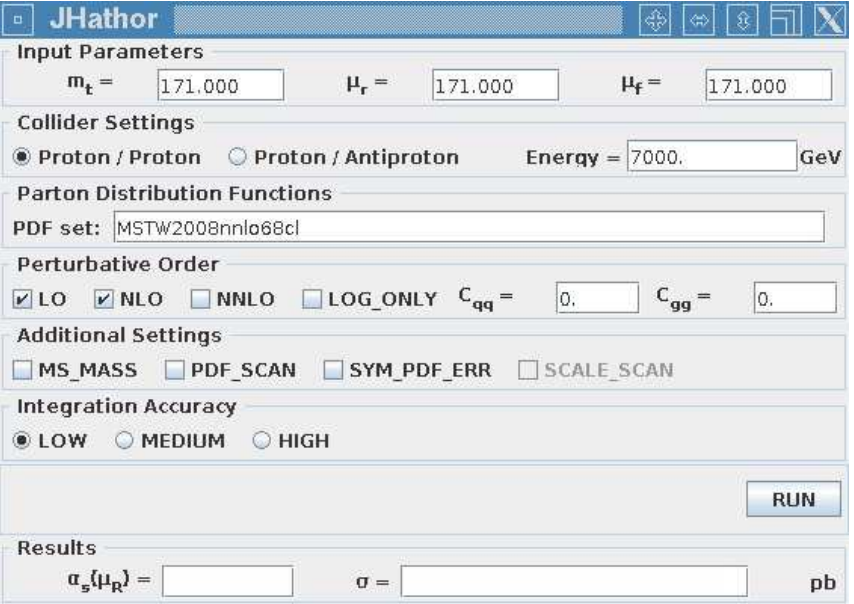

<span id="page-14-0"></span>Figure 1: Screen shot of the Java graphical user interface for Hathor.

## <span id="page-15-0"></span>**6 Conclusions**

Top-quark production at hadron colliders is at the edge of becoming a precision measurement requiring accurate theory predictions. Hathor is a fast and flexible program for the computation of the total cross section of hadronic heavy-quark pair-production. It takes into account the latest theoretical developments through a variety of options, it allows for separate variations of all scales and can be used with a large number of PDFs through the LHAPDF interface. As a novelty, Hathor offers predictions in different renormalization schemes for the heavy-quark mass (pole and  $\overline{\text{MS}}$ ) and it can also be applied to a hypothetical fourth quark family assuming standard QCD couplings. Thus, with these functionalities Hathor can serve as a reference for future cross section calculations.

Hathor typically runs in a few seconds up to a few minutes (depending on the chosen options, e.g. extensive PDF scans) on standard desktop or notebook PCs. The Hathor package can either be used as a stand alone program or, as a small library, it can be easily integrated into existing code, e.g. for experimental analyses.

Hathor is publicly available for download from [\[40\]](#page-24-5) or from the authors upon request.

### **Acknowledgments**

We acknowledge useful discussions with S. Alekhin and U. Husemann. This work is supported in part by the Deutsche Forschungsgemeinschaft in Sonderforschungsbereich/Transregio 9 and the Helmholtz Gemeinschaft under contract VH-NG-105 and contract VH-HA-101 (Alliance *"Physics at the Terascale"*).

### <span id="page-15-1"></span>**A Total cross section with a running mass**

The starting point is the relation between the on-shell mass and the  $\overline{\text{MS}}$  mass:

<span id="page-15-2"></span>
$$
m_t = \overline{m}(\mu_r) \left( 1 + a_s \cdot 1 + a_s^2 \cdot 2 \right), \tag{A.1}
$$

with  $a_s = \alpha_s/\pi$ . If the decoupling  $\alpha_s^{n_f=6} \to \alpha_s^{n_f=5}$  is performed at  $\overline{m}(\mu_r)$  the coefficients are given by

<span id="page-15-3"></span>
$$
1 = \frac{4}{3} + \ell, \tag{A.2}
$$

$$
2 = \frac{307}{32} + 2\zeta(2) + \frac{2}{3}\zeta(2)\ln 2 - \frac{1}{6}\zeta(3) + \frac{509}{72}\ell + \frac{47}{24}\ell^2
$$
\n
$$
-\left(\frac{71}{144} + \frac{1}{3}\zeta(2) + \frac{13}{36}\ell + \frac{1}{12}\ell^2\right)n_f + \frac{4}{3}\sum_l \Delta(m_l/m_l),
$$
\n(A.3)

which are known from Refs. [\[41](#page-24-6)[–43\]](#page-24-7) and  $\ell = \ln(\mu_r^2 / \overline{m}(\mu_r^2))^2$ . Note that the coefficients  $d_i$  depend in general on the renormalization scale. Using  $\overline{m}(\overline{m})$  instead of  $\overline{m}(\mu_r)$  the formulae simplify significantly. The full renormalization scale dependence can be restored at the end using

renormalization group arguments. ∆(*mi*/*mt*) accounts for all massive quarks *m<sup>i</sup>* lighter than the top-quark. For all light quarks we set  $m_l = 0$  so the sum in Eq. [\(A.3\)](#page-15-3) vanishes.

To convert the cross section to the  $\overline{\text{MS}}$  mass scheme we start from the hadronic cross section expanded in α*<sup>s</sup>* :

$$
\sigma_{h_1h_2 \to t\bar{t}X}(S,m_t) = a_s^2 \sigma^{(0)}(S,m_t) + a_s^3 \sigma^{(1)}(S,m_t) + a_s^4 \sigma^{(2)}(S,m_t) + O(a_s^5).
$$
 (A.4)

Expressing  $m_t$  in terms of  $\overline{m}(\overline{m})$  and expanding in  $\alpha_s$  we obtain

<span id="page-16-0"></span>
$$
\sigma_{h_1 h_2 \to t\bar{t}X} = a_s^2 \sigma^{(0)}(S, \overline{m}(\overline{m})) + a_s^3 \sigma^{(1)}(S, \overline{m}(\overline{m})) + a_s^4 \sigma^{(2)}(S, \overline{m}(\overline{m})) \qquad (A.5)
$$
  
+
$$
a_s^3 1 \overline{m}(\overline{m}) \frac{d\sigma^{(0)}(m_t)}{dm_t} \bigg|_{m_t = \overline{m}(\overline{m})} + a_s^4 \left\{ \overline{m}(\overline{m}) 2 \frac{d\sigma^{(0)}(m_t)}{dm_t} \bigg|_{m_t = \overline{m}(\overline{m})} + \overline{m}(\overline{m}) 1 \frac{d\sigma^{(1)}(m_t)}{dm_t} \bigg|_{m_t = \overline{m}(\overline{m})} + \frac{1}{2} \overline{m}(\overline{m})^2 1^2 \frac{d^2 \sigma^{(0)}(m_t)}{dm_t^2} \bigg|_{m_t = \overline{m}(\overline{m})} \right\}.
$$

The derivatives of the LO cross sections with respect to the mass can be written in the following form:

<span id="page-16-1"></span>
$$
\frac{d\sigma^{(0)}(m_t)}{dm_t}\Big|_{m_t=\overline{m}(\overline{m})} = \frac{2}{\overline{m}(\overline{m})} \int_{4\overline{m}(\overline{m})^2}^{S} ds \left(s \frac{d}{ds} \mathcal{L}_{ij}(s, S, \mu_f)\right) \hat{\sigma}_{ij}^{(0)}(s, \overline{m}(\overline{m})) ,\tag{A.6}
$$

and

<span id="page-16-2"></span>
$$
\frac{d^2\sigma^{(0)}}{dm_i^2}\Big|_{m_t=\overline{m}(\overline{m})} = -\frac{2}{\overline{m}(\overline{m})^2} \int_{4\overline{m}(\overline{m})^2}^{S} ds \left(s \frac{d}{ds} \mathcal{L}_{ij}(s, S, \mu_f) \right) \hat{\sigma}_{ij}^{(0)}(s, \overline{m}(\overline{m})) \qquad (A.7)
$$

$$
+ \frac{2}{\overline{m}(\overline{m})} \int_{4\overline{m}(\overline{m})^2}^{S} ds \left(s \frac{d}{ds} \mathcal{L}_{ij}(s, S, \mu_f) \right) \frac{d\hat{\sigma}_{ij}^{(0)}}{dm_t} \Big|_{m_t=\overline{m}(\overline{m})},
$$

where a summation over the contributing parton channels is understood. Note that in Eqs. [\(A.5\)](#page-16-0), [\(A.6\)](#page-16-1) and [\(A.7\)](#page-16-2) the renormalization scale is set to  $\mu_r = \overline{m}(\overline{m})$ . The required derivatives of the LO partonic cross sections with respect to the mass are easily obtained from Eqs. [\(4\)](#page-3-1), [\(5\)](#page-3-1):

$$
m_t \frac{d\sigma_{qq}}{dm_t} = -\frac{1}{m_t^2} \frac{1}{9} \pi \alpha_s^2 \frac{\rho^3}{\beta}, \qquad (A.8)
$$

$$
m_t \frac{d\sigma_{gg}}{dm_t} = \frac{1}{192} \pi \alpha_s^2 \frac{1}{m_t^2} \frac{\rho}{\beta} \left( \beta (36 - 40\beta^2 + 4\beta^4) \ln \left( \frac{1+\beta}{1-\beta} \right) - 7 - 116\beta^2 + 91\beta^4 \right). \tag{A.9}
$$

For the first derivative of  $\sigma^{(1)}$  we obtain a similar result:

$$
\frac{d\sigma^{(1)}}{dm_t}\Big|_{m_t=\overline{m}(\overline{m})} = -\int_{4\overline{m}(\overline{m})^2}^{S} ds \mathcal{L}_{ij}(s, S, \mu_f) \frac{1}{\overline{m}(\overline{m})} \tilde{\sigma}_{ij}^{(1)}(s, \overline{m}(\overline{m})) + \frac{2}{\overline{m}(\overline{m})} \int_{4\overline{m}(\overline{m})^2}^{S} ds \left(s \frac{d}{ds} \mathcal{L}_{ij}(s, S, \mu_f)\right) \sigma^{(i)}\left(s, \overline{m}(\overline{m}), \frac{\mu_f}{\overline{m}(\overline{m})}, 1\right), \tag{A.10}
$$

with

$$
\tilde{\sigma}_{ij}^{(1)}(s,\overline{m}(\overline{m})) = \mu_f \frac{\partial}{\partial \mu_f} \sigma_{ij}^{(1)} \left( s, \overline{m}(\overline{m}), \frac{\mu_f}{\overline{m}(\overline{m})}, 1 \right). \tag{A.11}
$$

Using Eq. [\(6\)](#page-4-1) the contribution  $\tilde{\sigma}_{ij}^{(1)}(s, \overline{m}(\overline{m}))$  can be written as

$$
a_s^2 \tilde{\sigma}_{ij}^{(1)} = 8 \frac{\alpha_s^2 (\overline{m}(\overline{m}))}{\overline{m}(\overline{m})^2} f_{ij}^{(11)}.
$$
 (A.12)

Since the luminosities are only known numerically the derivatives are evaluated using

$$
\frac{d}{ds}\mathcal{L}_{ij}(s, S, \mu_f) = \frac{1}{2\delta} \left( \mathcal{L}_{ij}(s+\delta, S, \mu_f) - \mathcal{L}_{ij}(s-\delta, S, \mu_f) \right) + O(\delta^2).
$$
 (A.13)

The results presented so far are only valid for  $\mu_r = \overline{m}(\overline{m})$ . Using

$$
a_s(\overline{m}(\overline{m})) = a_s(\mu_r) \left(1 + 4\pi^2 a_s(\mu_r) L_{\overline{R}} \underline{0} + (4\pi^2)^2 a_s(\mu_r)^2 (\underline{1}L_{\overline{R}} + \underline{0}^2 L_{\overline{R}}^2) \right), \tag{A.14}
$$

with  $L_{\bar{R}} = \ln(\mu_r^2 / \overline{m}(\overline{m})^2)$  it is easy to restore the complete renormalization scale dependence.

# <span id="page-17-0"></span>**B Scaling functions**

Here we present the expressions for the scaling functions as implemented in the program Hathor. At Born level,

<span id="page-17-1"></span>
$$
f_{q\bar{q}}^{(0)} = \frac{\pi \beta \rho}{27} [2 + \rho], \tag{B.1}
$$

$$
f_{gq}^{(0)} = 0, \t\t(B.2)
$$

$$
f_{gg}^{(0)} = \frac{\pi \beta \rho}{192} \left[ \frac{1}{\beta} (\rho^2 + 16\rho + 16) \ln \left( \frac{1+\beta}{1-\beta} \right) - 28 - 31\rho \right],
$$
 (B.3)

where  $\beta = \sqrt{1-\rho}$  and  $\rho = 4m_t^2/s$ . At NLO the functions  $f_{ij}^{(10)}$  have been described through precise parametrizations with per mil accuracy and the following ansatz [\[12\]](#page-23-10):

<span id="page-17-2"></span>
$$
f_{q\bar{q}}^{(10)} = \frac{\rho \beta}{36\pi} \Big[ \frac{32}{3} \ln^2 \beta + \left( 32 \ln 2 - \frac{82}{3} \right) \ln \beta - \frac{1}{12} \frac{\pi^2}{\beta} \Big] + \beta \rho a_0^{qq} + h(\beta, a_1, ..., a_{17}) \quad (B.4)
$$
  
+ 
$$
\frac{1}{8\pi^2} (n_f - 4) f_{q\bar{q}}^{(0)} \Big[ \frac{4}{3} \ln 2 - \frac{2}{3} \ln \rho - \frac{10}{9} \Big],
$$
  

$$
f_{gq}^{(10)} = \frac{1}{16\pi} \beta^3 \Big[ \frac{5}{9} \ln \beta + \frac{5}{6} \ln 2 - \frac{73}{108} \Big] + h_{gq}^{(a)}(\beta, a_1, ..., a_{15}),
$$
  

$$
f_{gg}^{(10)} = \frac{7\beta}{768\pi} \Big[ 24 \ln^2 \beta + \left( 72 \ln 2 - \frac{366}{7} \right) \ln \beta + \frac{11}{84} \frac{\pi^2}{\beta} \Big] + \beta a_0^{gg} + h(\beta, a_1, ..., a_{17}) \quad (B.6)
$$
  

$$
+ (n_f - 4) \frac{\rho^2}{1024\pi} \Big[ \ln \Big( \frac{1 + \beta}{1 - \beta} \Big) - 2\beta \Big],
$$

where  $n_f$  denotes the number of light quarks and the complete  $n_f$ -dependence has been kept manifest. The constants  $a_0^{ij}$ <sup>ij</sup> read  $a_0^{qq} = 0.03294734$  and  $a_0^{gg} = 0.01875287$  and the fit functions  $h(\beta,a_1,\ldots,a_{17})$  and  $h_{gq}^{(a)}(\beta,a_1,\ldots,a_{15})$  are given in Eqs. [\(B.18\)](#page-19-0), [\(B.19\)](#page-19-0) together with a list of all parameters in Tabs. [1–](#page-20-0)[3.](#page-22-0) The exact expressions for scale dependent functions  $f_{ij}^{(11)}$  have already compact analytical form containing at most dilogarithms. They read [\[1\]](#page-23-0)

$$
f_{q\bar{q}}^{(11)} = \frac{1}{8\pi^2} \left[ \frac{16\pi}{81} \rho \ln \left( \frac{1+\beta}{1-\beta} \right) + \frac{1}{9} f_{q\bar{q}}^{(0)}(\rho) \left( 127 - 6n_f + 48 \ln \left( \frac{\rho}{4\beta^2} \right) \right) \right],
$$
 (B.7)

$$
f_{gq}^{(11)} = \frac{1}{8\pi^2} \frac{\pi}{192} \left[ \frac{4}{9} \rho \left( 14\rho^2 + 27\rho - 136 \right) \ln \left( \frac{1+\beta}{1-\beta} \right) \right]
$$
(B.8)

$$
f_{gg}^{(11)} = \frac{1}{8\pi^2} \left[ \frac{\pi}{192} \left\{ 2\rho \left( 59\rho^2 + 198\rho - 288 \right) \ln \left( \frac{1+\beta}{1-\beta} \right) + 12\rho \left( \rho^2 + 16\rho + 16 \right) h_2(\beta) - 6\rho \left( \rho^2 - 16\rho + 32 \right) h_1(\beta) - \frac{4}{15}\beta \left( 7449\rho^2 - 3328\rho + 724 \right) \right\} + 12f_{gg}^{(0)}(\rho) \ln \left( \frac{\rho}{4\beta^2} \right) \right],
$$
\n(B.9)

with the auxiliary functions containing the standard dilogarithm  $Li_2(x) = -\int_0^x$ d*t*  $\frac{dt}{t}$ ln(1−*t*),

$$
h_1(\beta) = \ln^2\left(\frac{1+\beta}{2}\right) - \ln^2\left(\frac{1-\beta}{2}\right) + 2\text{Li}_2\left(\frac{1+\beta}{2}\right) - 2\text{Li}_2\left(\frac{1-\beta}{2}\right), \quad (B.10)
$$

$$
h_2(\beta) = \text{Li}_2\left(\frac{2\beta}{1+\beta}\right) - \text{Li}_2\left(\frac{-2\beta}{1-\beta}\right). \tag{B.11}
$$

At NNLO the functions  $f_{ij}^{(21)}$  and  $f_{ij}^{(22)}$  are known exactly [\[12\]](#page-23-10). The fits to the scaling functions generally have per mil accuracy with exceptions in regions close to zero, where an accuracy better than one percent is kept.

<span id="page-18-0"></span>
$$
f_{q\bar{q}}^{(21)} = \frac{1}{(16\pi^2)^2} f_{q\bar{q}}^{(0)} \left[ -\frac{8192}{9} \ln^3 \beta + \left( \frac{12928}{3} - \frac{32768}{9} \ln 2 \right) \ln^2 \beta \right.
$$
\n
$$
+ \left( -840.51065 + 70.183854 \frac{1}{\beta} \right) \ln \beta - 82.246703 \frac{1}{\beta} + 467.90402 \right] + \frac{n_f}{(16\pi^2)^2} f_{q\bar{q}}^{(0)} \left[ -\frac{256}{3} \ln^2 \beta + \left( \frac{2608}{9} - \frac{2816}{9} \ln 2 \right) \ln \beta + 6.5797363 \frac{1}{\beta} - 64.614276 \right] + h(\beta, b_i + n_f c_i) - \frac{4n_f^2}{(16\pi^2)^2} f_{q\bar{q}}^{(0)} \left[ \frac{4}{3} \ln 2 - \frac{2}{3} \ln \rho - \frac{10}{9} \right],
$$
\n
$$
f_{q\bar{q}}^{(22)} = \frac{1}{(16\pi^2)^2} f_{q\bar{q}}^{(0)} \left[ \frac{2048}{9} \ln^2 \beta + \left( -\frac{7840}{9} + \frac{4096}{9} \ln 2 \right) \ln \beta + 270.89724 \right] \qquad (B.13)
$$
\n
$$
+ \frac{n_f}{(16\pi^2)^2} f_{q\bar{q}}^{(0)} \left[ \frac{320}{9} \ln \beta - \frac{596}{9} + \frac{320}{9} \ln 2 \right] + h(\beta, b_i + n_f c_i) + \frac{4n_f^2}{3(16\pi^2)^2} f_{q\bar{q}}^{(0)},
$$

$$
f_{gq}^{(21)} = -\frac{\pi}{(16\pi^2)^2} \beta^3 \left[ \frac{770}{27} \ln^2 \beta + \left( -\frac{6805}{81} + \frac{6160}{81} \ln 2 \right) \ln \beta + 0.13707784 \frac{1}{\beta} \right]
$$
(B.14)

$$
+0.22068868\Big] - \frac{\pi n_f}{81(16\pi^2)^2} \beta^3 \Big[ 46\ln\beta - \frac{163}{3} + 76\ln 2 \Big] + h_{gq}^{(b)}(\beta, b_i + n_f c_i)
$$
  

$$
f_{gq}^{(22)} = \frac{\pi}{(16\pi^2)^2} \beta^3 \Big[ \frac{385}{81} \ln\beta - \frac{1540}{243} + \frac{385}{81} \ln 2 \Big] + h_{gq}^{(b)}(\beta, b_i + n_f c_i), \tag{B.15}
$$

$$
f_{gg}^{(21)} = \frac{1}{(16\pi^2)^2} f_{gg}^{(0)} \Big[ -4608 \ln^3 \beta + \Big( \frac{109920}{7} - 18432 \ln 2 \Big) \ln^2 \beta
$$
\n
$$
+ \Big( 69.647185 - 248.15005 \frac{1}{\beta} \Big) \ln \beta + 56.867721 \frac{1}{\beta} + 17.010070 \Big] \n+ \frac{n_f}{(16\pi^2)^2} f_{gg}^{(0)} \Big[ -64 \ln^2 \beta + \Big( \frac{4048}{21} - 192 \ln 2 \Big) \ln \beta - 3.4465285 \frac{1}{\beta} - 37.602004 \Big] \n+ h(\beta, b_i + n_f c_i), \n f_{gg}^{(22)} = \frac{1}{(16\pi^2)^2} f_{gg}^{(0)} \Big[ 1152 \ln^2 \beta + (-2568 + 2304 \ln 2) \ln \beta - 79.74312140 \Big] \n+ \frac{n_f}{(16\pi^2)^2} f_{gg}^{(0)} \Big[ 16 \ln \beta - 16 + 16 \ln 2 \Big] + h(\beta, b_i + n_f c_i),
$$
\n(B.17)

with the fit functions  $h(\beta, a_1, \ldots, a_{17})$  and  $h_{gq}^{(b)}(\beta, a_1, \ldots, a_{18})$  (see Tabs. [1](#page-20-0)[–3](#page-22-0) for a list of all parameters),

<span id="page-19-0"></span>
$$
h(\beta, a_1,..., a_{17}) = a_1 \beta^2 + a_2 \beta^3 + a_3 \beta^4 + a_4 \beta^5
$$
\n
$$
+ a_5 \beta^2 \ln \beta + a_6 \beta^3 \ln \beta + a_7 \beta^4 \ln \beta + a_8 \beta^5 \ln \beta
$$
\n
$$
+ a_9 \beta^2 \ln^2 \beta + a_{10} \beta^3 \ln^2 \beta + a_{11} \beta \ln \rho + a_{12} \beta \ln^2 \rho + a_{13} \beta^2 \ln \rho
$$
\n
$$
+ a_{14} \beta^2 \ln^2 \rho + a_{15} \beta^3 \ln \rho + a_{16} \beta^3 \ln^2 \rho + a_{17} \beta^4 \ln \rho,
$$
\n
$$
h_{gq}^{(a)}(\beta, a_1,..., a_{15}) = a_1 \beta^4 + a_2 \beta^5 + a_3 \beta^6
$$
\n
$$
+ a_4 \beta^4 \ln \beta + a_5 \beta^5 \ln \beta + a_6 \beta^6 \ln \beta
$$
\n
$$
+ a_7 \beta^2 \rho \ln \rho + a_8 \beta^2 \rho \ln^2 \rho + a_9 \beta^3 \rho \ln \rho
$$
\n
$$
+ a_{10} \beta^3 \rho \ln^2 \rho + a_{11} \beta^4 \rho \ln \rho
$$
\n
$$
+ a_{12} \beta^4 \rho \ln^2 \rho + a_{13} \beta^2 \rho \ln^3 \rho + a_{14} \beta^2 \rho \ln^4 \rho + a_{15} \beta^2 \rho \ln^5 \rho,
$$
\n
$$
h_{gq}^{(b)}(\beta, a_1,..., a_{18}) = a_1 \beta^3 + a_2 \beta^4 + a_3 \beta^5 + a_4 \beta^6 + a_5 \beta^7
$$
\n
$$
+ a_6 \beta^4 \ln \beta + a_7 \beta^5 \ln \beta + a_8 \beta^6 \ln \beta + a_9 \beta^7 \ln \beta
$$
\n
$$
+ a_{10} \beta^3 \ln \rho + a_{11} \beta^3 \ln^2 \rho + a_{12} \beta^4 \ln \rho + a_{13} \beta^4 \ln^2 \rho
$$
\n
$$
+ a_{14} \beta^5 \ln \
$$

|                | c(10)<br>$f_{q\bar{q}}$ | $f_{q\bar{q}}^{(21)}$ |               |               |               |
|----------------|-------------------------|-----------------------|---------------|---------------|---------------|
| $\dot{i}$      | $a_i$                   | $b_i$                 | $c_i$         | $b_i$         | $c_i$         |
| 1              | 0.07120603              | $-0.15388765$         | $-0.07960658$ | 0.37947056    | $-0.00224114$ |
| $\overline{2}$ | $-1.27169999$           | 4.85226571            | 0.50111294    | $-4.25138041$ | 0.02685576    |
| $\overline{3}$ | 1.24099536              | $-7.06602840$         | $-0.09496432$ | 2.91716094    | $-0.01777126$ |
| $\overline{4}$ | $-0.04050443$           | 2.36935255            | $-0.32590203$ | 0.94994470    | $-0.00626121$ |
| 5              | 0.02053737              | $-0.03634651$         | $-0.02229012$ | 0.10537529    | $-0.00062062$ |
| 6              | $-0.31763337$           | 1.25860837            | 0.23397666    | $-1.69689874$ | 0.00980999    |
| 7              | $-0.71439686$           | 2.75441901            | 0.30223487    | $-2.60977181$ | 0.01631175    |
| 8              | 0.01170002              | $-1.26571709$         | 0.13113818    | $-0.27215567$ | 0.00182500    |
| 9              | 0.00148918              | $-0.00230536$         | $-0.00162603$ | 0.00787855    | $-0.00004627$ |
| 10             | $-0.14451497$           | 0.15633927            | 0.08378465    | $-0.47933827$ | 0.00286176    |
| 11             | $-0.13906364$           | 1.79535231            | $-0.09147804$ | $-0.18217132$ | 0.00111459    |
| 12             | 0.01076756              | 0.36960437            | $-0.01581518$ | $-0.04067972$ | 0.00017425    |
| 13             | 0.49397845              | $-5.45794874$         | 0.26834309    | 0.54147194    | $-0.00359593$ |
| 14             | $-0.00567381$           | $-0.76651636$         | 0.03251642    | 0.08404406    | $-0.00035339$ |
| 15             | $-0.53741901$           | 5.35350436            | $-0.25679483$ | $-0.51918414$ | 0.00363300    |
| 16             | $-0.00509378$           | 0.39690927            | $-0.01670122$ | $-0.04336452$ | 0.00017915    |
| 17             | 0.18250366              | $-1.68935685$         | 0.07993054    | 0.15957988    | $-0.00115164$ |

<span id="page-20-0"></span>Table 1: Coefficients for fits of the  $q\bar{q}$  scaling functions.

|                | $f_{gq}^{(10)}$ | $f_{gq}^{(21)}$ |               | $f_{gq}^{(22)}$ |               |
|----------------|-----------------|-----------------|---------------|-----------------|---------------|
| $\dot{i}$      | $a_i$           | $b_i$           | $c_i$         | $b_i$           | $c_i$         |
| 1              | $-0.26103970$   | $-0.00120532$   | 0.00003257    | $-0.00022247$   | 0.00001789    |
| $\overline{2}$ | 0.30192672      | $-0.04906353$   | 0.00014276    | 0.00050422      | 0.00000071    |
| 3              | $-0.01505487$   | $-0.20885725$   | $-0.00402017$ | $-0.02945504$   | $-0.00020581$ |
| $\overline{4}$ | $-0.00142150$   | $-13.73137224$  | 0.06329831    | 0.34340412      | 0.00108759    |
| 5              | $-0.04660699$   | 14.01818840     | $-0.05952825$ | $-0.31894917$   | $-0.00086284$ |
| 6              | $-0.15089038$   | $-0.00930488$   | 0.00002694    | 0.00009213      | 0.00000010    |
| 7              | $-0.25397761$   | $-0.52223668$   | 0.00159804    | 0.00690402      | 0.00001638    |
| 8              | $-0.00999129$   | $-4.68440515$   | 0.01522672    | 0.07847233      | 0.00022730    |
| 9              | 0.39878717      | $-7.61046166$   | 0.02869438    | 0.16042051      | 0.00045698    |
| 10             | $-0.02444172$   | 1.36687743      | $-0.00875589$ | $-0.05186974$   | $-0.00025620$ |
| 11             | $-0.14178346$   | 1.84698291      | $-0.00800271$ | $-0.03861021$   | $-0.00016026$ |
| 12             | 0.01867287      | $-7.26265988$   | 0.04043479    | 0.21650362      | 0.00070713    |
| 13             | 0.00238656      | $-4.89364026$   | 0.01965878    | 0.10137656      | 0.00034937    |
| 14             | $-0.00003399$   | 11.04566784     | $-0.05262293$ | $-0.28056264$   | $-0.00072547$ |
| 15             | $-0.00000089$   | 4.13660190      | $-0.01457395$ | $-0.08090469$   | $-0.00025525$ |
| 16             | 0.00000000      | $-6.33477051$   | 0.02314616    | 0.13077889      | 0.00034015    |
| 17             | 0.00000000      | $-1.08995440$   | 0.00291792    | 0.01813862      | 0.00006613    |
| 18             | 0.00000000      | 1.19010561      | $-0.00220115$ | $-0.01585757$   | $-0.00006562$ |

Table 2: Coefficients for fits of the *gq* scaling functions.

|                | $f_{gg}^{(10)}$ | $f_{gg}^{(21)}$ |               | $f_{gg}^{(22)}$ |               |
|----------------|-----------------|-----------------|---------------|-----------------|---------------|
| $\dot{i}$      | $a_i$           | $b_i$           | $c_i$         | $b_i$           | $c_i$         |
| 1              | $-8.92563222$   | $-4.18931464$   | 0.12306772    | 0.01222783      | $-0.00380386$ |
| $\overline{2}$ | 149.90572830    | 82.35066406     | $-2.75808806$ | $-0.77856184$   | 0.08757766    |
| 3              | $-140.55601420$ | $-87.87311969$  | 3.19739272    | 1.33955698      | $-0.10742267$ |
| $\overline{4}$ | $-0.34115615$   | 9.80259328      | $-0.56233045$ | $-0.59108409$   | 0.02382706    |
| 5              | $-2.41049833$   | $-1.12268550$   | 0.03240048    | 0.00248333      | $-0.00099760$ |
| 6              | 54.73381889     | 29.51830225     | $-0.92541788$ | $-0.23827213$   | 0.02932941    |
| 7              | 90.91548015     | 48.36110694     | $-1.57154712$ | $-0.38868910$   | 0.04906147    |
| 8              | $-4.88401008$   | $-7.06261770$   | 0.35109760    | 0.28342153      | $-0.01373734$ |
| 9              | $-0.17466779$   | $-0.08025226$   | 0.00227936    | 0.00010876      | $-0.00006986$ |
| 10             | 13.47033628     | 7.01493779      | $-0.21030153$ | $-0.03383862$   | 0.00658371    |
| 11             | 22.66482710     | 15.00588140     | $-0.63688407$ | $-0.29071016$   | 0.02089321    |
| 12             | 4.60726682      | 3.84142441      | $-0.12959776$ | $-0.11473654$   | 0.00495414    |
| 13             | $-67.62342328$  | $-47.02161789$  | 1.91690216    | 0.98929369      | $-0.06553459$ |
| 14             | $-9.70391427$   | $-8.05583379$   | 0.26755747    | 0.24899069      | $-0.01046635$ |
| 15             | 65.08050888     | 47.02740535     | $-1.86154423$ | $-1.06096321$   | 0.06559130    |
| 16             | 5.09663260      | 4.21438052      | $-0.13795865$ | $-0.13425338$   | 0.00551218    |
| 17             | $-20.12225341$  | $-14.99599732$  | 0.58155056    | 0.35935660      | $-0.02095059$ |

<span id="page-22-0"></span>Table 3: Coefficients for fits of the *gg* scaling functions.

## <span id="page-23-0"></span>**References**

- <span id="page-23-1"></span>[1] P. Nason, S. Dawson, and R. K. Ellis, Nucl. Phys. **B303**, 607 (1988).
- <span id="page-23-2"></span>[2] W. Beenakker, H. Kuijf, W. L. van Neerven, and J. Smith, Phys. Rev. **D40**, 54 (1989).
- <span id="page-23-3"></span>[3] W. Bernreuther, A. Brandenburg, Z. G. Si, and P. Uwer, Nucl. Phys. **B690**, 81 (2004), [arXiv:hep-ph/0403035.](http://arxiv.org/abs/hep-ph/0403035)
- <span id="page-23-4"></span>[4] M. Czakon and A. Mitov, Nucl. Phys. **B824**, 111 (2010), [arXiv:0811.4119.](http://arxiv.org/abs/0811.4119)
- <span id="page-23-5"></span>[5] N. Kidonakis and G. Sterman, Nucl. Phys. **B505**, 321 (1997), [arXiv:hep-ph/9705234.](http://arxiv.org/abs/hep-ph/9705234)
- <span id="page-23-6"></span>[6] R. Bonciani, S. Catani, M. L. Mangano, and P. Nason, Nucl. Phys. **B529**, 424 (1998), [arXiv:hep-ph/9801375.](http://arxiv.org/abs/hep-ph/9801375)
- [7] S. Moch and P. Uwer, Phys. Rev. **D78**, 034003 (2008), [arXiv:0804.1476.](http://arxiv.org/abs/0804.1476)
- <span id="page-23-7"></span>[8] M. Czakon, A. Mitov, and G. Sterman, Phys. Rev. **D80**, 074017 (2009), [arXiv:0907.1790.](http://arxiv.org/abs/0907.1790)
- <span id="page-23-8"></span>[9] M. Beneke, P. Falgari, and C. Schwinn, Nucl. Phys. **B828**, 69 (2010), [arXiv:0907.1443.](http://arxiv.org/abs/0907.1443)
- <span id="page-23-9"></span>[10] S. Moch and P. Uwer, Nucl. Phys. Proc. Suppl. **183**, 75 (2008), [arXiv:0807.2794.](http://arxiv.org/abs/0807.2794)
- <span id="page-23-10"></span>[11] M. Beneke, M. Czakon, P. Falgari, A. Mitov, and C. Schwinn, (2009), [arXiv:0911.5166.](http://arxiv.org/abs/0911.5166)
- <span id="page-23-11"></span>[12] U. Langenfeld, S. Moch, and P. Uwer, Phys. Rev. **D80**, 054009 (2009), [arXiv:0906.5273.](http://arxiv.org/abs/0906.5273)
- <span id="page-23-12"></span>[13] K. Hagiwara, Y. Sumino, and H. Yokoya, Phys. Lett. **B666**, 71 (2008), [arXiv:0804.1014.](http://arxiv.org/abs/0804.1014)
- <span id="page-23-13"></span>[14] Y. Kiyo, J. H. Kühn, S. Moch, M. Steinhauser, and P. Uwer, Eur. Phys. J. **C60**, 375 (2009), [arXiv:0812.0919.](http://arxiv.org/abs/0812.0919)
- [15] W. Beenakker, A. Denner, W. Hollik, R. Mertig, T. Sack, and D. Wackeroth, Nucl. Phys. **B411**, 343 (1994).
- <span id="page-23-14"></span>[16] W. Bernreuther, M. Fücker, and Z.-G. Si, Phys. Rev. **D74**, 113005 (2006), [arXiv:hep-ph/0610334.](http://arxiv.org/abs/hep-ph/0610334)
- <span id="page-23-15"></span>[17] J. H. Kühn, A. Scharf, and P. Uwer, Eur. Phys. J. **C51**, 37 (2007), [arXiv:hep-ph/0610335.](http://arxiv.org/abs/hep-ph/0610335)
- <span id="page-23-16"></span>[18] S. Moch, U. Langenfeld, and P. Uwer, (2010), [arXiv:1001.3987.](http://arxiv.org/abs/1001.3987)
- [19] S. Dittmaier, P. Uwer, and S. Weinzierl, Phys. Rev. Lett. **98**, 262002 (2007), [hep-ph/0703120.](http://arxiv.org/abs/hep-ph/0703120)
- <span id="page-23-17"></span>[20] S. Dittmaier, P. Uwer, and S. Weinzierl, Eur. Phys. J. **C59**, 625 (2009), [arXiv:0810.0452.](http://arxiv.org/abs/0810.0452)
- <span id="page-23-18"></span>[21] K. Melnikov and M. Schulze, JHEP **0908**, 049 (2009), arXiv[:arXiv:0907.3090.](http://arxiv.org/abs/0907.3090)
- <span id="page-23-19"></span>[22] M. Cacciari, S. Frixione, M. L. Mangano, P. Nason, and G. Ridolfi, JHEP **09**, 127 (2008), [arXiv:0804.2800.](http://arxiv.org/abs/0804.2800)
- <span id="page-23-20"></span>[23] M. Cacciari, M. Czakon, M. L. Mangano, A. Mitov, S. Moch, P. Nason, and P. Uwer, (2010), to appear.
- <span id="page-23-21"></span>[24] I. I. Bigi, M. A. Shifman, N. Uraltsev, and A. Vainshtein, Phys.Rev. **D50**, 2234 (1994), [arXiv:hep-ph/9402360.](http://arxiv.org/abs/hep-ph/9402360)
- <span id="page-23-22"></span>[25] M. C. Smith and S. S. Willenbrock, Phys.Rev.Lett. **79**, 3825 (1997), [arXiv:hep-ph/9612329.](http://arxiv.org/abs/hep-ph/9612329)
- <span id="page-23-23"></span>[26] M. R. Whalley, D. Bourilkov, and R. C. Group, (2005), [hep-ph/0508110.](http://arxiv.org/abs/hep-ph/0508110)
- <span id="page-23-24"></span>[27] CEDAR HepForge, LHAPDF data base, <http://projects.hepforge.org/lhapdf/>.
- <span id="page-23-25"></span>[28] A. D. Martin, W. J. Stirling, R. S. Thorne, and G. Watt, Eur. Phys. J. **C63**, 189 (2009), [arXiv:0901.0002.](http://arxiv.org/abs/0901.0002)
- <span id="page-23-26"></span>[29] P. M. Nadolsky *et al.*, Phys. Rev. **D78**, 013004 (2008), [arXiv:0802.0007.](http://arxiv.org/abs/0802.0007)
- <span id="page-23-27"></span>[30] J. M. Campbell, J. Huston, and W. Stirling, Rept.Prog.Phys. **70**, 89 (2007), [arXiv:hep-ph/0611148.](http://arxiv.org/abs/hep-ph/0611148)
- <span id="page-23-28"></span>[31] S. Alekhin, J. Blümlein, S. Klein, and S. Moch, Phys. Rev. **D81**, 014032 (2010), [arXiv:0908.2766.](http://arxiv.org/abs/0908.2766)
- <span id="page-23-29"></span>[32] S. I. Alekhin, Phys.Rev. **D63**, 094022 (2001), [arXiv:hep-ph/0011002.](http://arxiv.org/abs/hep-ph/0011002)
- <span id="page-23-30"></span>[33] R. D. Ball *et al.*, (2010), arXiv[:arXiv:1002.4407.](http://arxiv.org/abs/1002.4407)
- [34] N. Kidonakis and R. Vogt, Phys. Rev. **D78**, 074005 (2008), [arXiv:0805.3844.](http://arxiv.org/abs/0805.3844)
- <span id="page-24-1"></span><span id="page-24-0"></span>[35] V. Ahrens, A. Ferroglia, M. Neubert, B. D. Pecjak, and L. L. Yang, (2010), [arXiv:1003.5827.](http://arxiv.org/abs/1003.5827)
- <span id="page-24-2"></span>[36] N. Kidonakis, E. Laenen, S. Moch, and R. Vogt, Phys. Rev. **D64**, 114001 (2001), [arXiv:hep-ph/0105041.](http://arxiv.org/abs/hep-ph/0105041)
- <span id="page-24-3"></span>[37] G. P. Lepage, J. Comp. Phys. **27**, 192 (1978).
- <span id="page-24-4"></span>[38] M. Lüscher, Comput. Phys. Commun. **79**, 100 (1994), [arXiv:hep-lat/9309020.](http://arxiv.org/abs/hep-lat/9309020)
- <span id="page-24-5"></span>[39] M. Lüscher, Ranlux, <http://luscher.web.cern.ch/luscher/ranlux/index.html> (GNU license).
- [40] Hathor, http://www.physik.hu-berlin.de/pep/tools/ or http://www-zeuthen.desy.de/˜moch/hathor .
- <span id="page-24-6"></span>[41] N. Gray, D. J. Broadhurst, W. Gräfe, and K. Schilcher, Z.Phys. **C48**, 673 (1990).
- <span id="page-24-7"></span>[42] K. Chetyrkin and M. Steinhauser, Nucl.Phys. **B573**, 617 (2000), [arXiv:hep-ph/9911434.](http://arxiv.org/abs/hep-ph/9911434)
- [43] K. Melnikov and T. v. Ritbergen, Phys.Lett. **B482**, 99 (2000), [arXiv:hep-ph/9912391.](http://arxiv.org/abs/hep-ph/9912391)